# Package 'packageRank'

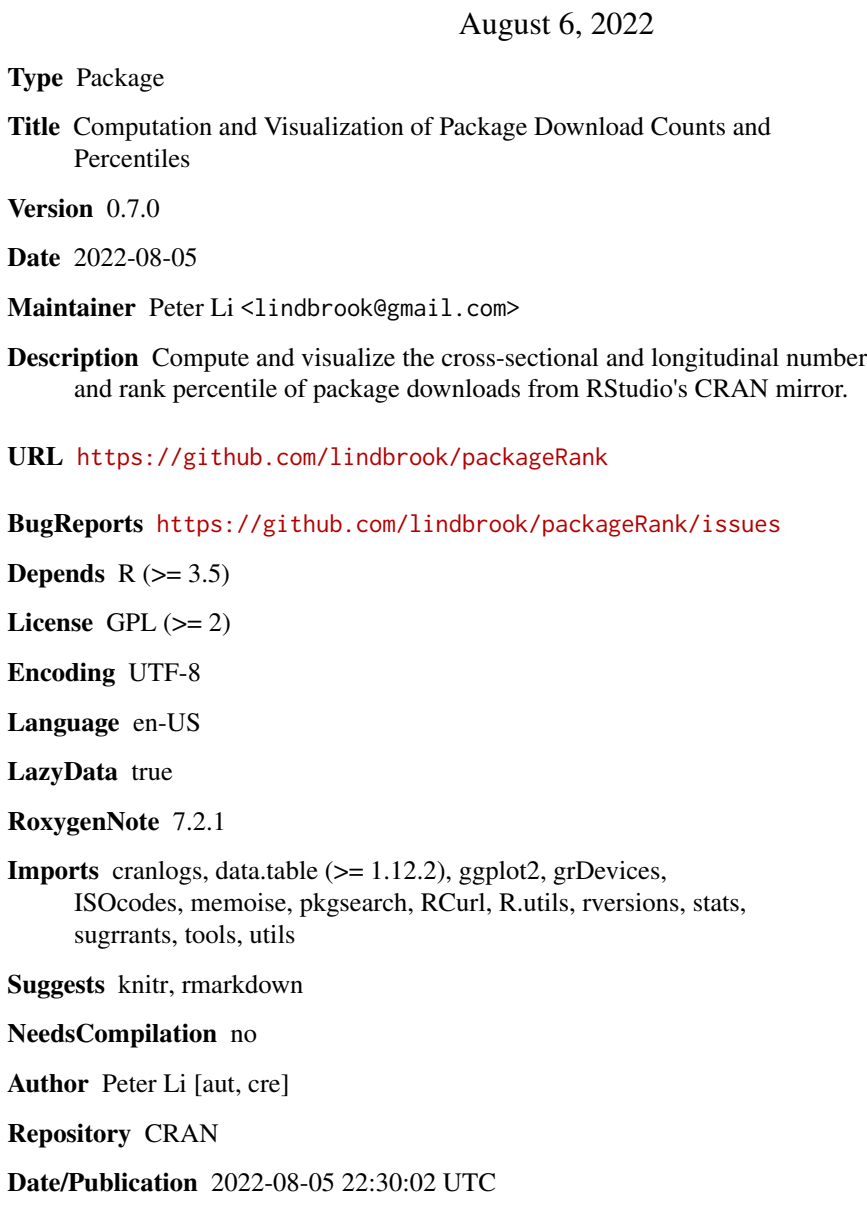

# R topics documented:

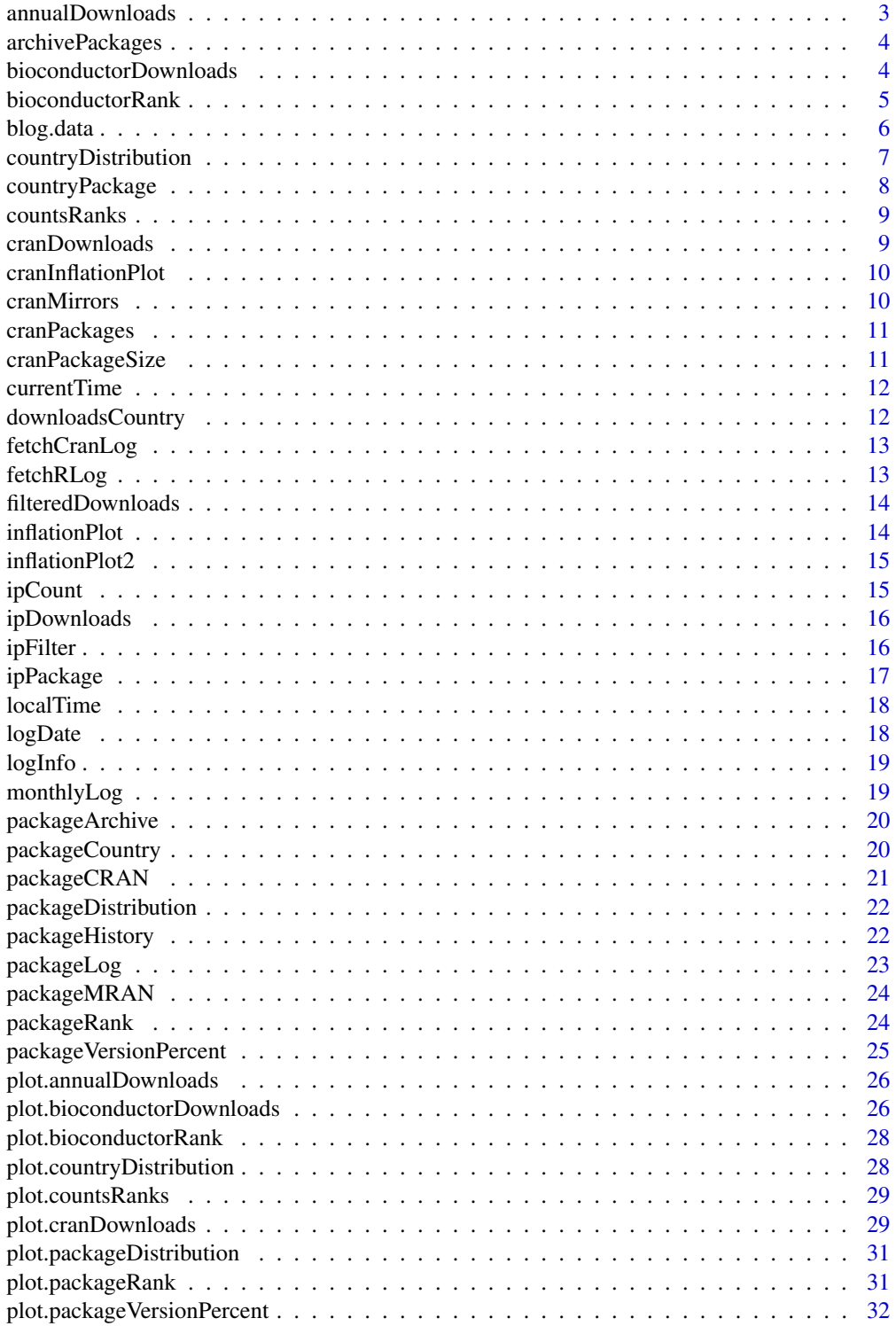

<span id="page-2-0"></span>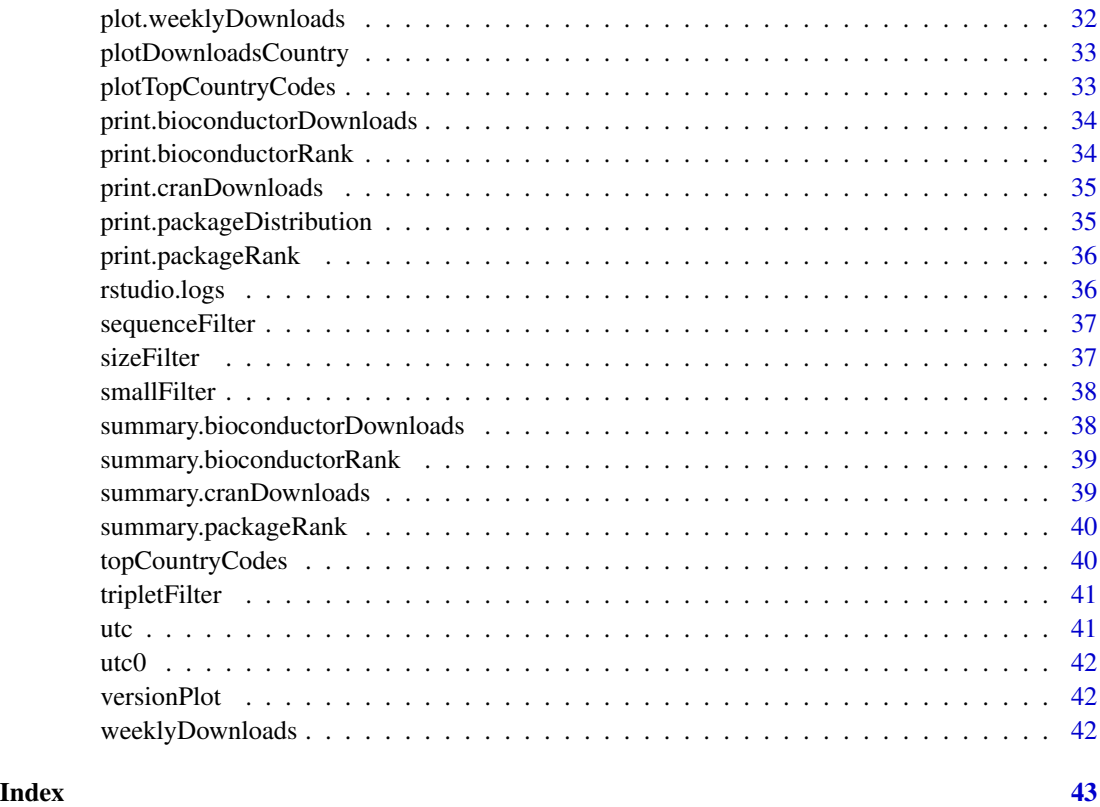

annualDownloads *Count Total CRAN Download.*

# Description

From RStudio's CRAN Mirror http://cran-logs.rstudio.com/

# Usage

annualDownloads(start.yr = 2013, end.yr = 2020, multi.core = TRUE)

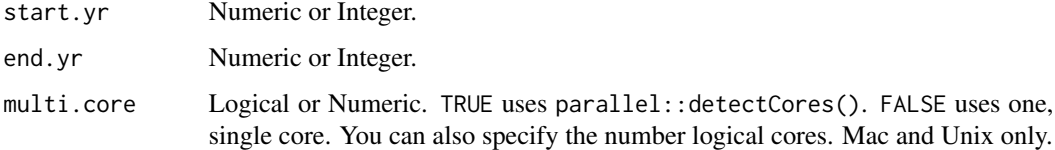

<span id="page-3-0"></span>

Scrape https://cran.r-project.org/src/contrib/Archive/.

# Usage

```
archivePackages(include.date = FALSE, multi.core = TRUE,
 dev.mode = FALSE)
```
# Arguments

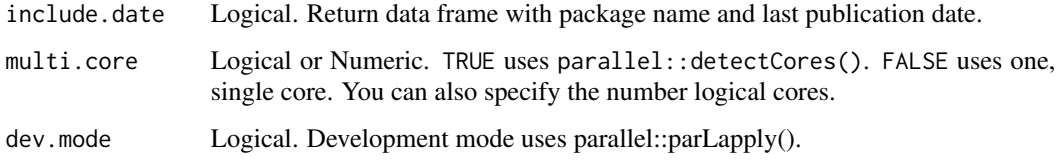

bioconductorDownloads *Annual/monthly package downloads from Bioconductor.*

# Description

Annual/monthly package downloads from Bioconductor.

# Usage

```
bioconductorDownloads(packages = NULL, from = NULL, to = NULL,
 when = NULL, unit.observation = "month")
```
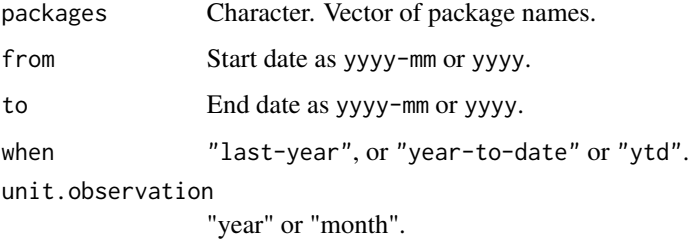

# <span id="page-4-0"></span>bioconductorRank 5

# Examples

```
## Not run:
# all packages
bioconductorDownloads()
# entire history
bioconductorDownloads(packages = "clusterProfiler")
# year-to-date
bioconductorDownloads(packages = "clusterProfiler", when = "ytd")
bioconductorDownloads(packages = "clusterProfiler", when = "year-to-date")
# last 12 months
bioconductorDownloads(packages = "clusterProfiler", when = "last-year")
# from 2015 to current year
bioconductorDownloads(packages = "clusterProfiler", from = 2015)
# 2010 through 2015 (yearly)
bioconductorDownloads(packages = "clusterProfiler", from = 2010, to = 2015,
  unit.observation = "year")
# selected year (yearly)
bioconductorDownloads(packages = "clusterProfiler", from = 2015, to = 2015)
# selected year (monthly)
bioconductorDownloads(packages = "clusterProfiler", from = "2015-01", to = "2015-12")
# June 2014 through March 2015
bioconductorDownloads(packages = "clusterProfiler", from = "2014-06", to = "2015-03")
## End(Not run)
```
bioconductorRank *Package download counts and rank percentiles.*

#### Description

From bioconductor

#### Usage

```
bioconductorRank(packages = "monocle", date = "2019-01",
  count = "download")
```
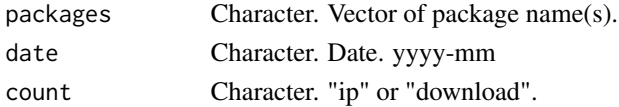

# <span id="page-5-0"></span>Value

An R data frame.

# Examples

```
## Not run:
bioconductorRank(packages = "cicero", date = "2019-09")
```
## End(Not run)

blog.data *Blog post data.*

# Description

archive.pkg\_ver archive.pkg\_ver.filtered cran.pkg\_ver cran.pkg\_ver.filtered dl.ct dl.ct2 pkg.ct pkg.ct2 oct.data cholera.data ggplot2.data VR.data smpl smpl.histories smpl.archive smpl.archive.histories ccode.ct crosstab\_2019\_10\_01 percentiles top.n.oct2019 top.n.jul2020 download.country october.downloads july.downloads

# <span id="page-6-0"></span>countryDistribution 7

```
cran.pkgs.oct
arch.pkgs.oct
cran.pkgs.jul
arch.pkgs.jul
pkg.history
```
# Usage

blog.data

# Format

A list with 29 elements.

countryDistribution *Tabulate package downloads by country.*

# Description

From RStudio's CRAN Mirror http://cran-logs.rstudio.com/

#### Usage

```
countryDistribution(date = NULL, all.filters = FALSE, ip.filter = FALSE,
  triplet.filter = FALSE, small.filter = FALSE, sequence.filter = FALSE,
  size.filter = FALSE, memoization = TRUE, multi.core = TRUE)
```
# Arguments

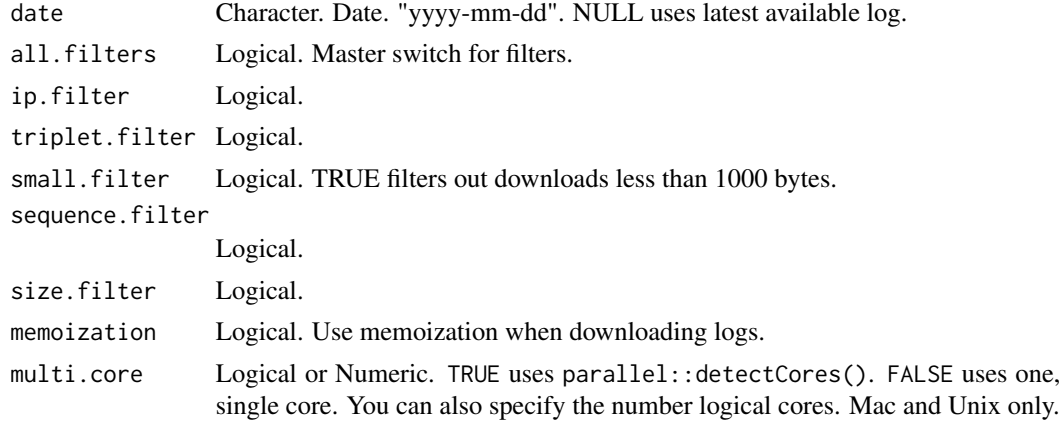

# Value

An R data frame.

<span id="page-7-0"></span>

From RStudio's CRAN Mirror http://cran-logs.rstudio.com/

# Usage

```
countryPackage(country = "HK", date = NULL, all.filters = FALSE,
  ip.filter = FALSE, triplet.filter = FALSE, small.filter = FALSE,
  sequence.filter = FALSE, size.filter = FALSE, sort = TRUE,
 memoization = TRUE, multi.core = TRUE)
```
# Arguments

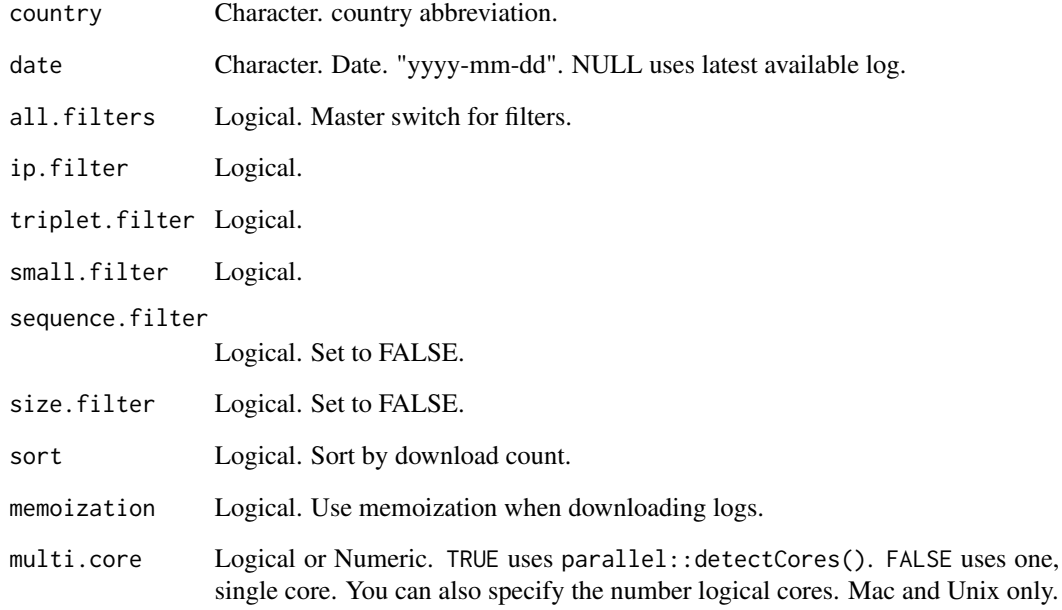

# Note

"US" outlier 10 min with all filters!

<span id="page-8-0"></span>

Document code for blog graph.

# Usage

```
countsRanks(package = "cholera", size.filter = FALSE)
```
# Arguments

package Character. size.filter Logical.

cranDownloads *Daily package downloads from the RStudio CRAN mirror.*

# Description

Enhanced implementation of cranlogs::cran\_downloads().

# Usage

```
cranDownloads(packages = NULL, when = NULL, from = NULL, to = NULL,
  check.package = TRUE, dev.mode = FALSE, fix.cranlogs = TRUE)
```
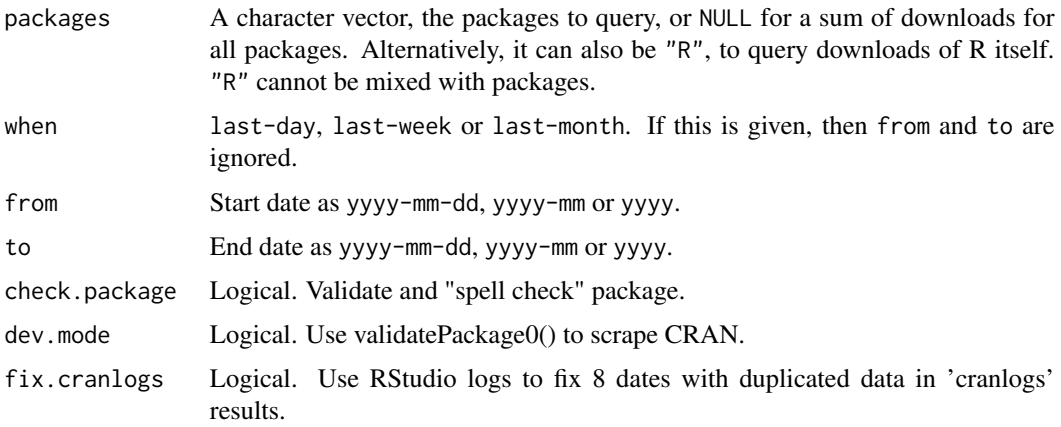

# Examples

```
## Not run:
cranDownloads(packages = "HistData")
cranDownloads(packages = "HistData", when = "last-week")
cranDownloads(packages = "HistData", when = "last-month")
# January 7 - 31, 2019
cranDownloads(packages = "HistData", from = "2019-01-07", to = "2019-01-31")
# February through March 2019
cranDownloads(packages = "HistData", from = "2019-02", to = "2019-03")
# 2020 year-to-date
cranDownloads(packages = "HistData", from = 2020)
## End(Not run)
```
cranInflationPlot *CRAN inflation plot.*

#### Description

Document code.

# Usage

```
cranInflationPlot(dataset = "october")
```
#### Arguments

dataset Character. "october" or "july" for October 2019 or July 2020.

cranMirrors *Scrape CRAN Mirrors data.*

#### Description

https://cran.r-project.org/mirrors.html

# Usage

cranMirrors(mirror.description = FALSE)

# Arguments

mirror.description

Logical. Mirror details.

<span id="page-9-0"></span>

<span id="page-10-0"></span>

Current version, date and size (source and binary).

#### Usage

```
cranPackages(binary = FALSE, bytes = FALSE, multi.core = TRUE)
```
# Arguments

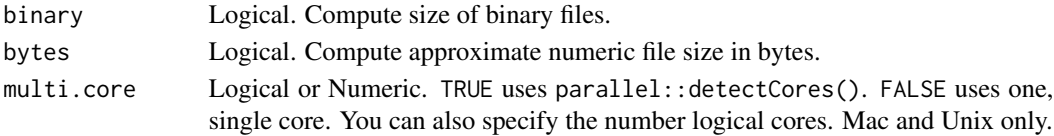

# Value

An R data frame.

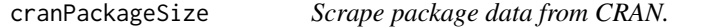

# Description

Version, date and size (source file) of most recent publication.

# Usage

```
cranPackageSize(package = "cholera", check.package = TRUE, size = TRUE,
  r.ver = "4.0", bytes = TRUE, multi.core = TRUE)
```
# Arguments

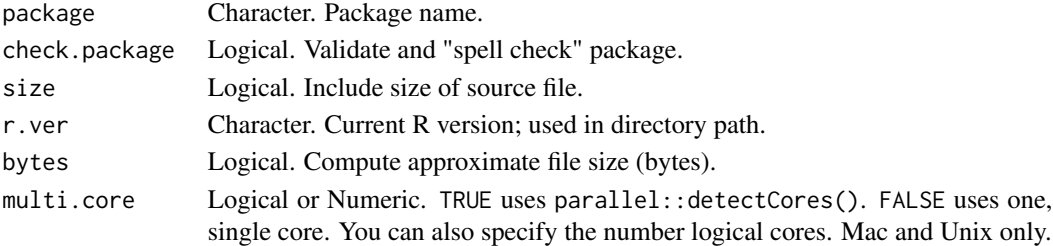

# Value

An R data frame or NULL.

<span id="page-11-0"></span>

Compute Current Time in Selected Time Zone.

#### Usage

currentTime(tz = "Australia/Sydney")

#### Arguments

tz Character. Local time zone. See OlsonNames() or use Sys.timezone().

downloadsCountry *Compute Downloads by Country Code.*

# Description

Compute Downloads by Country Code.

#### Usage

```
downloadsCountry(month_cran_log, multi.core = TRUE)
```
## Arguments

month\_cran\_log Object.

multi.core Logical or Numeric. TRUE uses parallel::detectCores(). FALSE uses one, single core. You can also specify the number logical cores to use. Note that due to performance considerations, the number of cores defaults to one on Windows. <span id="page-12-0"></span>fetchCranLog *Fetch CRAN Logs.*

# Description

Fetch CRAN Logs.

# Usage

```
fetchCranLog(date, memoization = FALSE, dev.mode = FALSE)
```
# Arguments

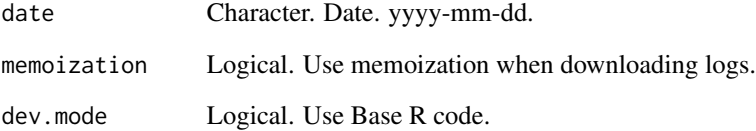

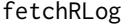

Fetch R download Logs.

# Description

Fetch R download Logs.

# Usage

fetchRLog(date)

# Arguments

date Character. Date. yyyy-mm-dd.

<span id="page-13-0"></span>

ip, triplet, small, sequence and size filters.

#### Usage

```
filteredDownloads(packages = "HistData", date = NULL, all.filters = TRUE,
  ip.filter = FALSE, triplet.filter = FALSE, small.filter = FALSE,
  sequence.filter = FALSE, size.filter = FALSE, check.package = TRUE,
 memoization = TRUE, multi.core = TRUE)
```
# Arguments

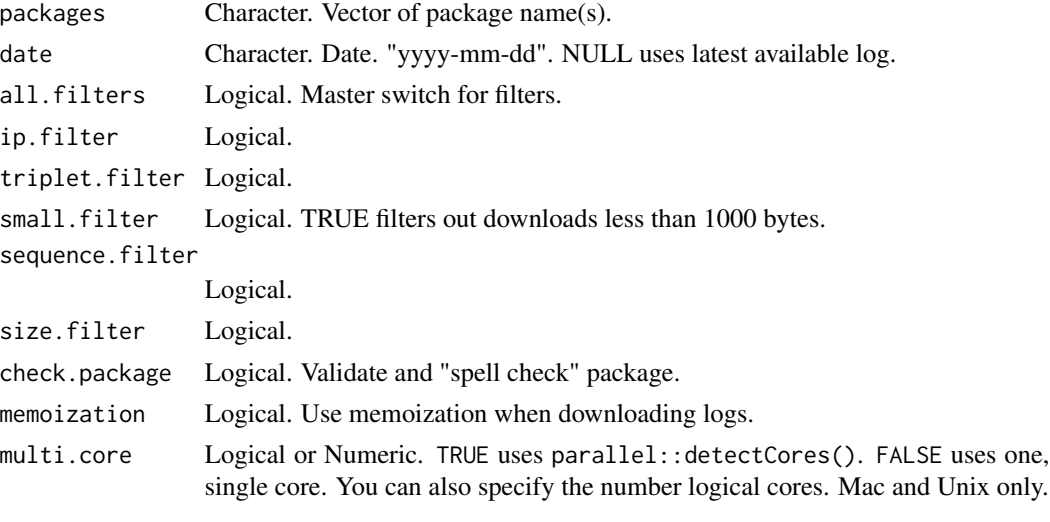

```
inflationPlot Inflation plots of effects of "small" downloads and prior versions for
                         October 2019: 'cholera', 'ggplot2', and 'VR'.
```
# Description

Document code for blog graph.

#### Usage

```
inflationPlot(package = "cholera", filter = "size",
 legend.loc = "topleft")
```
#### <span id="page-14-0"></span>inflationPlot2 15

# Arguments

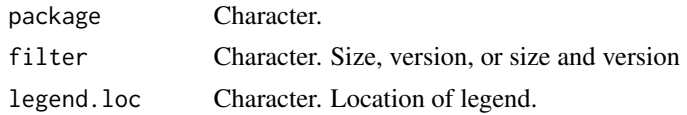

```
inflationPlot2 Inflation plots of effects of "small" downloads on aggregate CRAN
                        downloads for October 2019 and July 2020.
```
# Description

Document code.

# Usage

```
inflationPlot2(dataset = "october", filter = "small", wed = FALSE,
  subtitle = TRUE, legend.loc = "topleft")
```
# Arguments

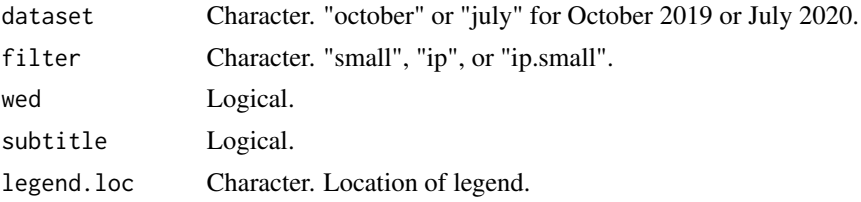

ipCount *Count number of IP addresses.*

# Description

From RStudio's CRAN Mirror http://cran-logs.rstudio.com/

#### Usage

ipCount(date = NULL, memoization = TRUE, sort = TRUE)

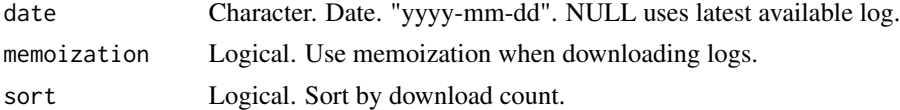

<span id="page-15-0"></span>

From RStudio's CRAN Mirror http://cran-logs.rstudio.com/

# Usage

ipDownloads(date = NULL, memoization = TRUE)

# Arguments

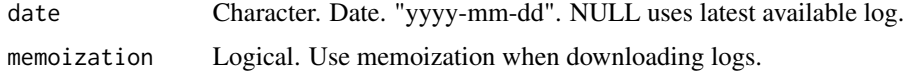

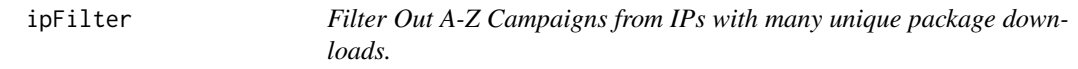

# Description

Uses run length encoding, rle(), and k-means clustering, stats::kmeans().

#### Usage

```
ipFilter(cran_log, campaigns = TRUE, rle.depth = 100,
 case.sensitive = FALSE, multi.core = TRUE, dev.mode = dev.mode)
```
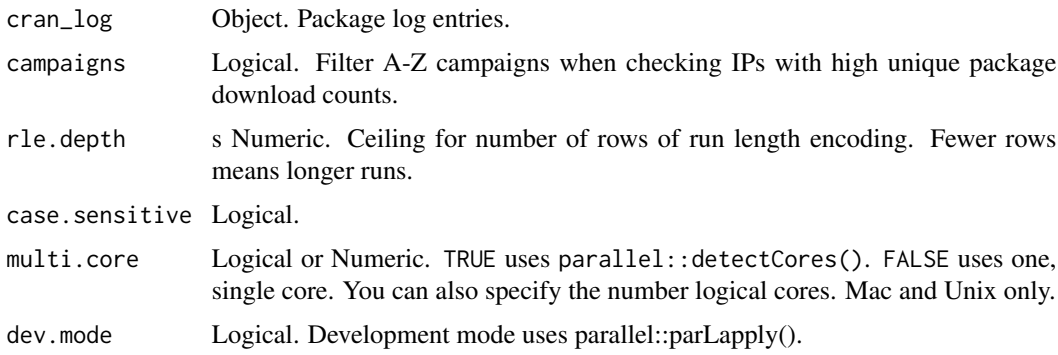

<span id="page-16-0"></span>

From RStudio's CRAN Mirror http://cran-logs.rstudio.com/

#### Usage

```
ipPackage(ip = 10, date = NULL, all.filters = FALSE, ip.filter = FALSE,
  triplet.filter = FALSE, small.filter = FALSE, sequence.filter = FALSE,
  size.filter = FALSE, sort = TRUE, memoization = TRUE,
 multi.core = TRUE)
```
# Arguments

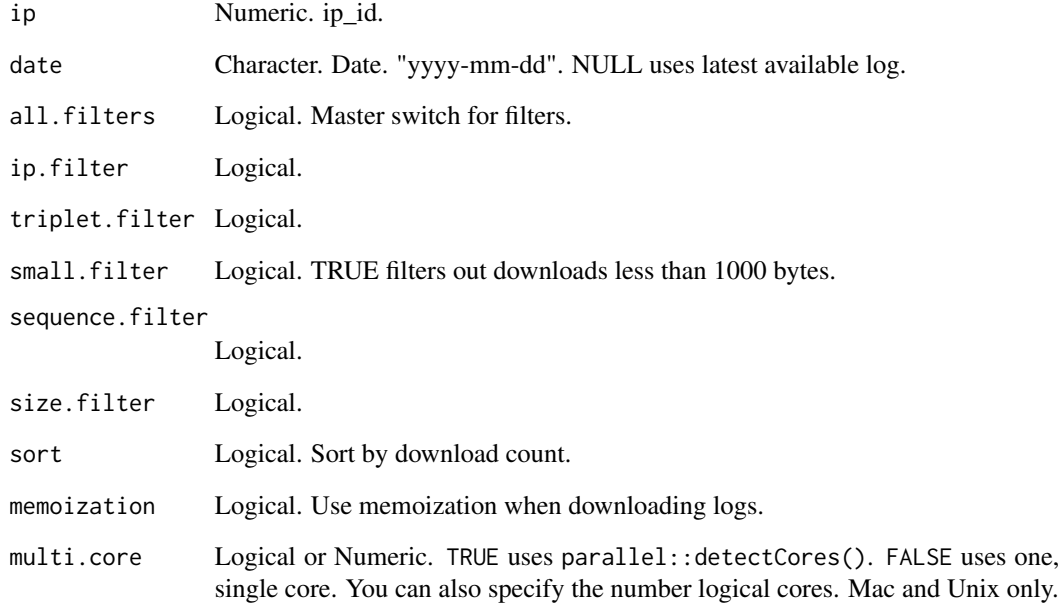

# Note

 $ip = 10$  is a tw top-level domain on 2020-07-09.

<span id="page-17-0"></span>

Compute Local Time from Coordinated Universal Time (UTC/GMT).

# Usage

```
localTime(date = "2021-1-1", time = "12:00", tz = Sys.timezone())
```
# Arguments

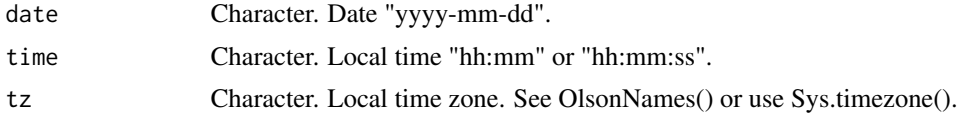

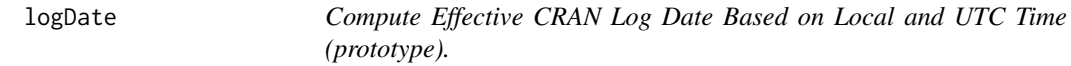

# Description

RStudio CRAN Mirror Logs for previous day are posted at 17:00:00 UTC.

# Usage

```
logDate(date = NULL, check.url = TRUE, repository = "CRAN",
 tz = Sys.timezone(), upload.time = "17:00", warning.msg = TRUE,fix.date = TRUE)
```
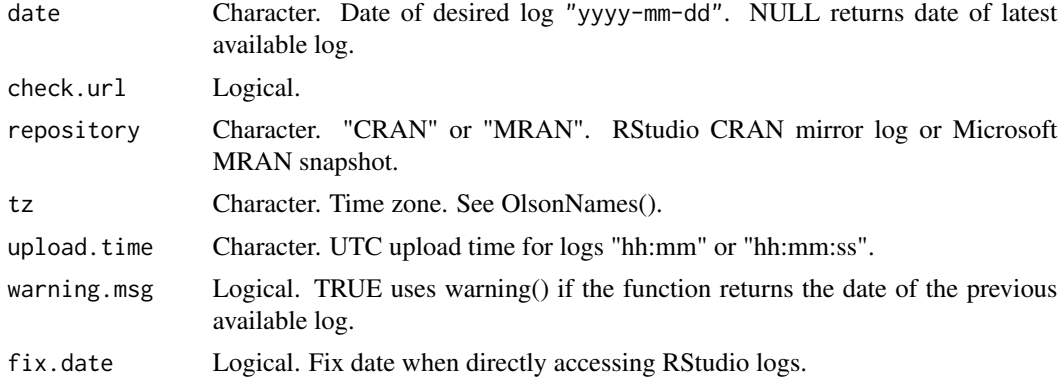

#### <span id="page-18-0"></span>logInfo 19

# Value

An R date object.

logInfo *Compute Availability, Date, Time of "Today's" Log.*

#### Description

Also checks availability of RStudio logs and 'cranlogs' data.

#### Usage

logInfo(tz = Sys.timezone(), upload.time = "17:00")

# Arguments

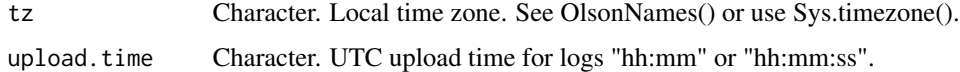

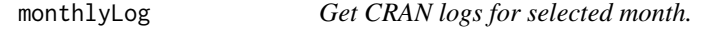

# Description

Compute list of log files, 'lst', for packageVersionPercent().

#### Usage

monthlyLog(yr.mo = "2020-07")

#### Arguments

yr.mo Character. "yyyy-mm".

# Note

This is computationally intensive; you're downloading 30 odd files that are each around 50 MB in size (and creating a  $\sim$  1.5 GB file)! Parallelization not practical; multiple attempts to connect to website causes problems. Truncates in-progress/future dates to yesterday's date. Automatically takes care of leap days (e.g., monthlyLog("2020-02").

<span id="page-19-0"></span>

Scrape package data from Archive.

#### Usage

```
packageArchive(package = "cholera", check.package = TRUE, size = FALSE)
```
#### Arguments

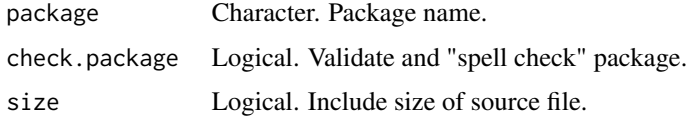

#### Value

An R data frame or NULL.

# Examples

```
## Not run:
packageArchive(package = "HistData")
packageArchive(package = "adjustedcranlogs") # No archived versions.
```
## End(Not run)

packageCountry *Package download counts by country.*

#### Description

From RStudio's CRAN Mirror http://cran-logs.rstudio.com/

#### Usage

```
packageCountry(packages = "cholera", date = NULL, all.filters = FALSE,
  ip.filter = FALSE, triplet.filter = FALSE, small.filter = FALSE,
  sequence.filter = FALSE, size.filter = FALSE, sort = TRUE,
  na.rm = FALSE, memoization = TRUE, check.package = TRUE,
 multi.core = TRUE, dev.mode = FALSE)
```
# <span id="page-20-0"></span>packageCRAN 21

# Arguments

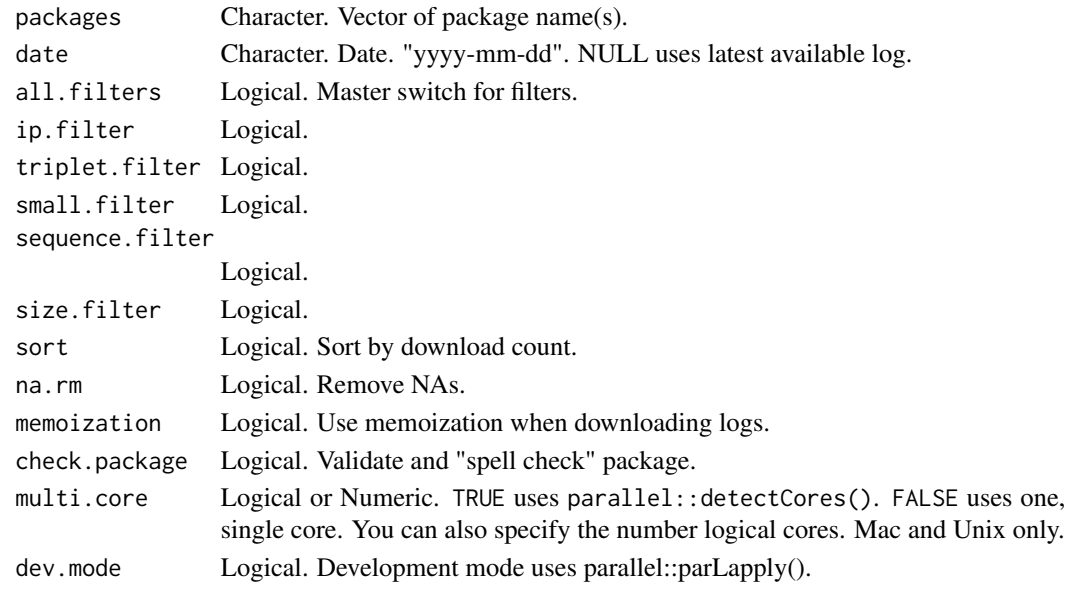

packageCRAN *Scrape package data from CRAN.*

# Description

Version, date and size (source file) of most recent publication.

# Usage

```
packageCRAN(package = "cholera", check.package = TRUE, size = FALSE)
```
# Arguments

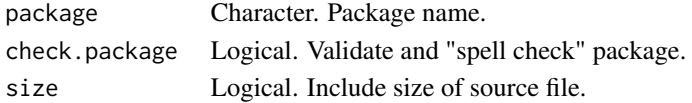

# Value

An R data frame or NULL.

# Examples

```
## Not run:
packageCRAN(package = "HistData")
packageCRAN(package = "VR") # No version on CRAN (archived)
```
## End(Not run)

<span id="page-21-0"></span>packageDistribution *Package Download Distribution.*

#### Description

Package Download Distribution.

# Usage

```
packageDistribution(package = "HistData", date = NULL,
  all.filters = FALSE, ip.filter = FALSE, small.filter = FALSE,
 memoization = TRUE, check.package = TRUE, multi.core = TRUE,
 dev.mode = FALSE, threshold = 1000L)
```
# Arguments

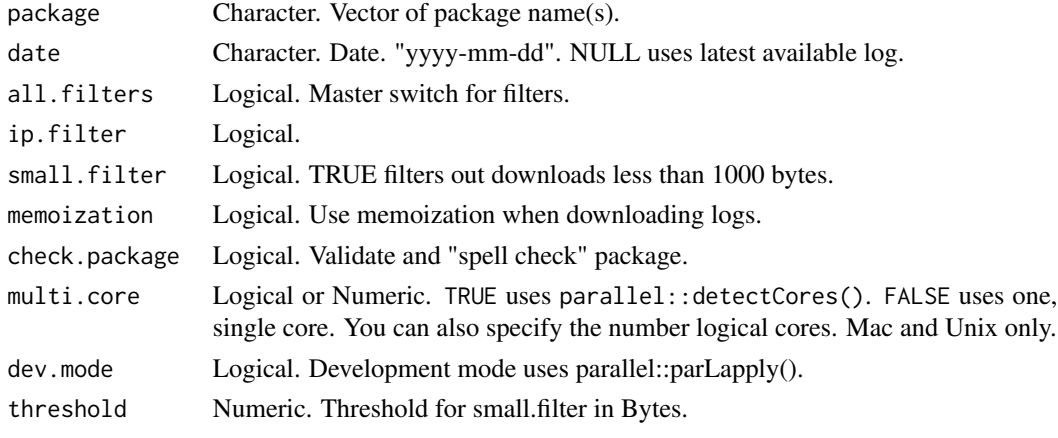

packageHistory *Extract package or R version history.*

#### Description

Date and version of all publications.

# Usage

```
packageHistory(package = "cholera", check.package = TRUE)
```
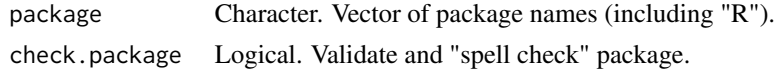

<span id="page-22-0"></span>

From RStudio's CRAN Mirror http://cran-logs.rstudio.com/

# Usage

```
packageLog(packages = "cholera", date = NULL, all.filters = FALSE,
  ip.filter = FALSE, triplet.filter = FALSE, small.filter = FALSE,
  sequence.filter = FALSE, size.filter = FALSE, memoization = TRUE,
  check.package = TRUE, multi.core = TRUE, dev.mode = FALSE)
```
# Arguments

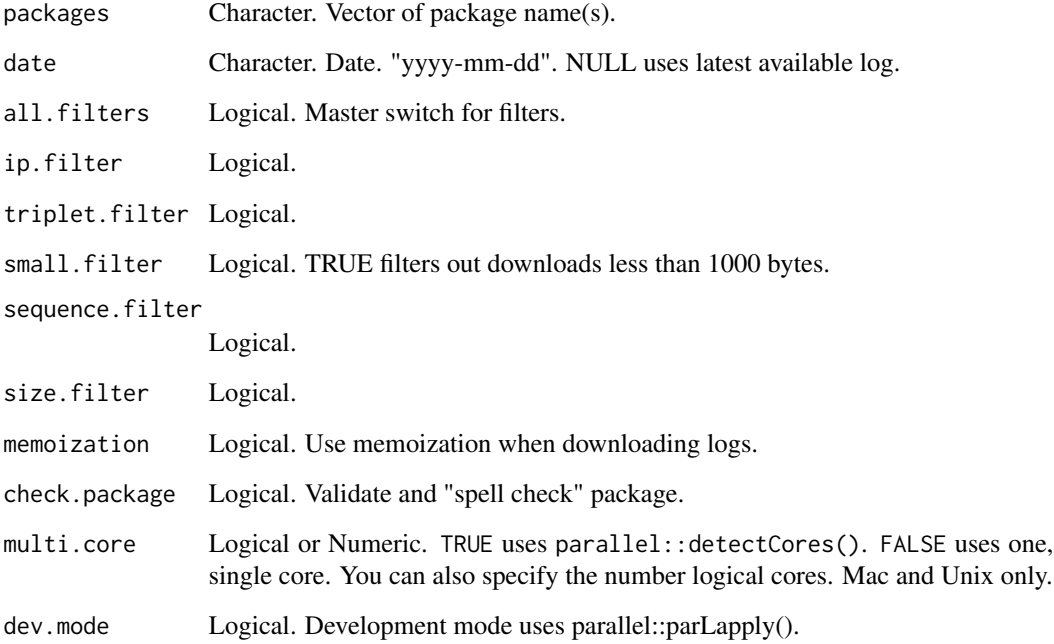

# Value

An R data frame.

<span id="page-23-0"></span>

Binary or source size.

# Usage

```
packageMRAN(package = "cholera", date = NULL, check.package = TRUE,
  multi.core = TRUE)
```
#### Arguments

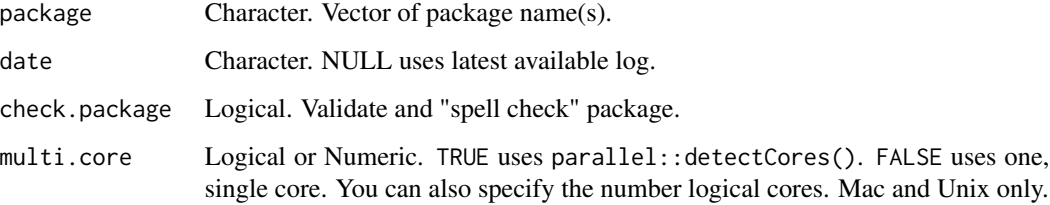

#### Note

Depending on when synchronization occurred, you may need to add 3 or 4 days to CRAN publication date, see packageHistory(), to find the package or version you're looking for.

packageRank *Package download counts and rank percentiles (prototype).*

# Description

From RStudio's CRAN Mirror http://cran-logs.rstudio.com/

#### Usage

```
packageRank(packages = "HistData", date = NULL, all.filters = FALSE,
  ip.filter = FALSE, small.filter = FALSE, memoization = TRUE,
  check.package = TRUE, multi.core = TRUE, dev.mode = FALSE,
  threshold = 1000L)
```
# <span id="page-24-0"></span>Arguments

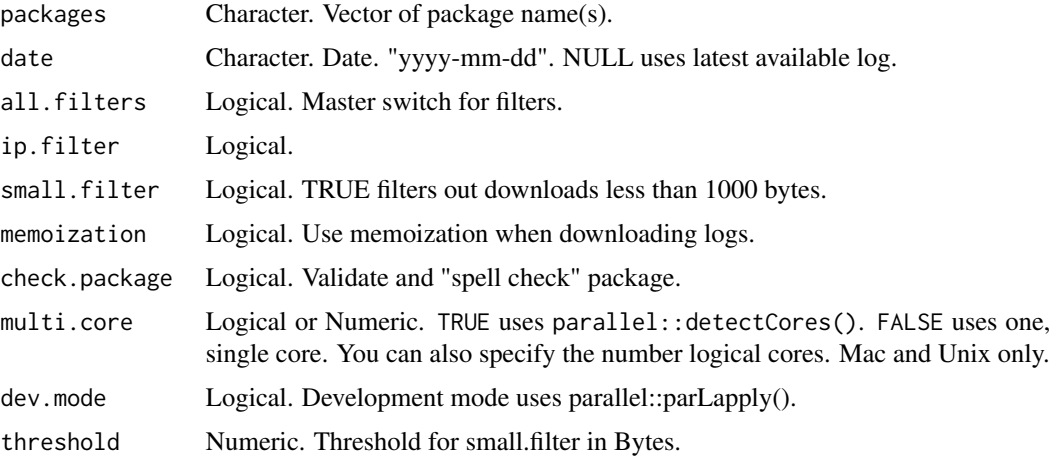

# Value

An R data frame.

# Examples

```
## Not run:
packageRank(packages = "HistData", date = "2020-01-01")
packageRank(packages = c("h2o", "Rcpp", "rstan"), date = "2020-01-01")
```
## End(Not run)

packageVersionPercent *Compute data for versionPlot().*

# Description

packageRank::blog.data or recompute random sample of packages.

#### Usage

```
packageVersionPercent(lst, yr.mo = "2020-07", multi.core = TRUE)
```
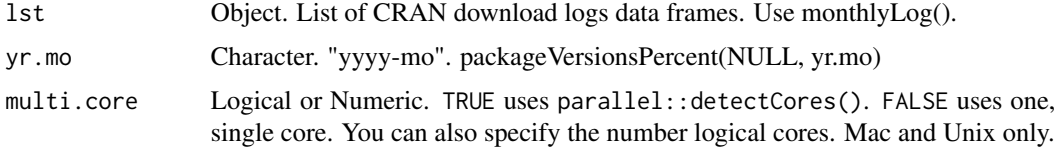

# Examples

```
## Not run:
# To resample and recompute, set lst to NULL, specify a yr.mo:
packageVersionPercent(NULL, yr.mo = "2020-07")
Otherwise, you must provide a pre-computed lst of logs.
## End(Not run)
```
plot.annualDownloads *Plot method for annualDownloads().*

# Description

Plot method for annualDownloads().

# Usage

```
## S3 method for class 'annualDownloads'
plot(x, statistic = "count", pool.obs = FALSE,log.y = TRUE, nrow = 3, smooth = TRUE, span = 3/4, ...)
```
#### Arguments

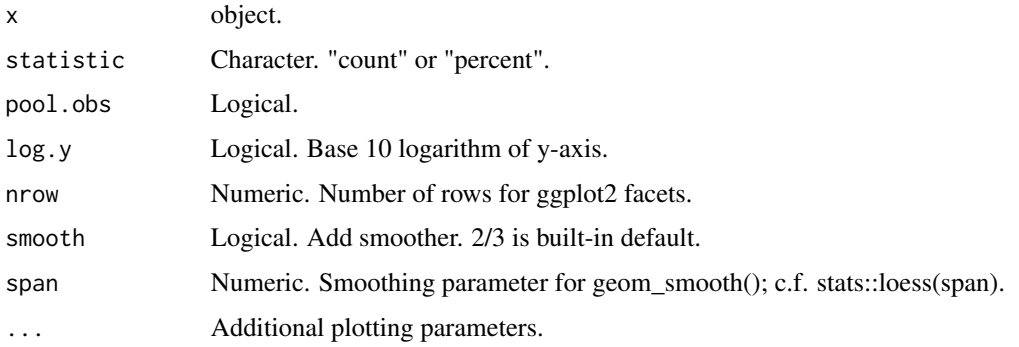

plot.bioconductorDownloads

*Plot method for bioconductorDownloads().*

# Description

Plot method for bioconductorDownloads().

<span id="page-25-0"></span>

# Usage

```
## S3 method for class 'bioconductorDownloads'
plot(x, graphics = NULL,
  count = "download", cumulative = FALSE, points = "auto",
  smooth = FALSE, f = 2/3, span = 3/4, se = FALSE, log.y = FALSE,
  r.version = FALSE, same.xy = TRUE, multi.plot = FALSE,
  legend.loc = "topleft", \ldots)
```
# Arguments

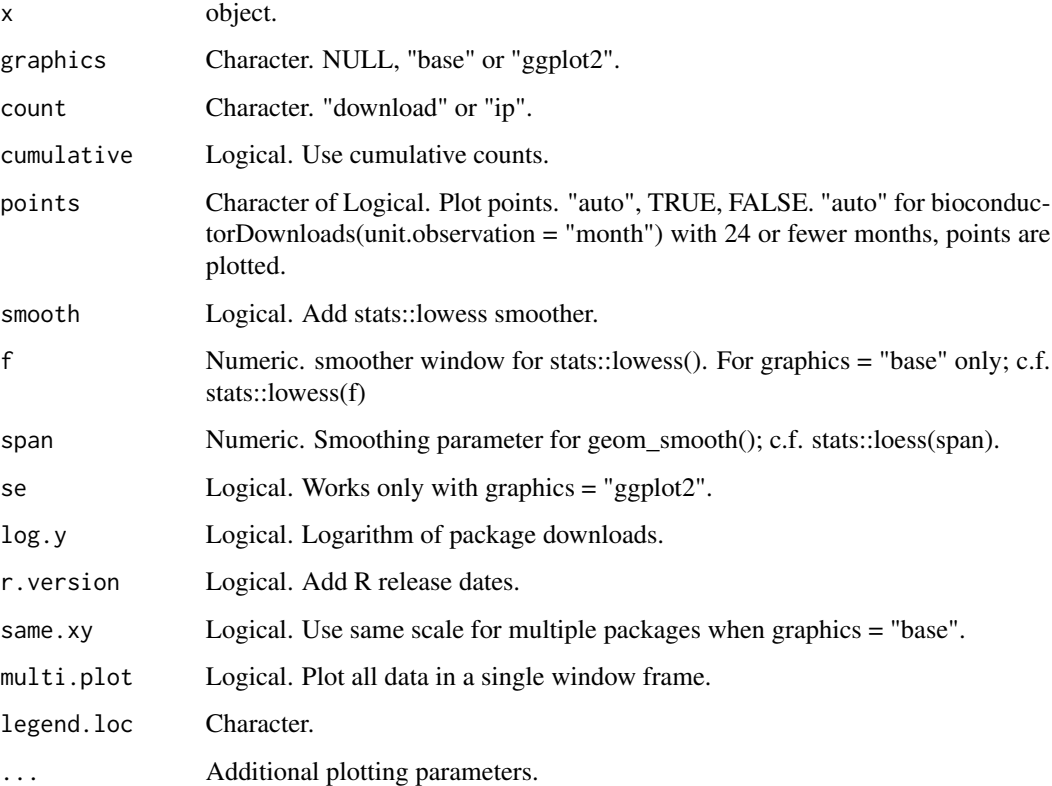

#### Examples

```
## Not run:
plot(bioconductorDownloads())
plot(bioconductorDownloads(packages = "graph"))
plot(bioconductorDownloads(packages = "graph", from = 2010, to = 2015))
plot(bioconductorDownloads(packages = "graph", from = "2014-06", to = "2015-03"))
plot(bioconductorDownloads(packages = c("graph", "IRanges", "S4Vectors"), from = 2018))
```
## End(Not run)

<span id="page-27-0"></span>plot.bioconductorRank *Plot method for bioconductorRank().*

# Description

Plot method for bioconductorRank().

#### Usage

```
## S3 method for class 'bioconductorRank'
plot(x, graphsics = NULL, log_count = TRUE, ...)
```
# Arguments

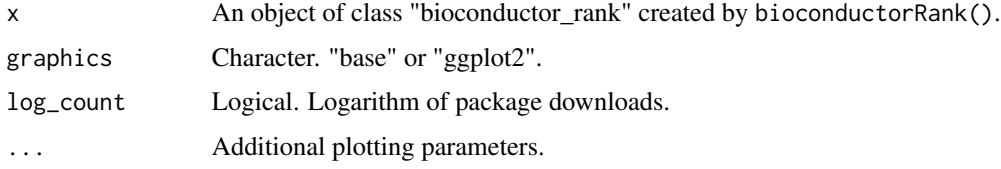

# Value

A base R or ggplot2 plot.

plot.countryDistribution

*Plot top 10 package downloads by country domain.*

# Description

Plot method for packageDistribution().

# Usage

```
## S3 method for class 'countryDistribution'
plot(x, ...)
```
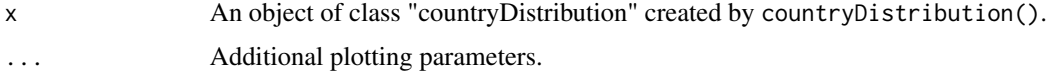

<span id="page-28-0"></span>plot.countsRanks *Plot method for countsRanks().*

#### Description

Plot method for countsRanks().

#### Usage

## S3 method for class 'countsRanks'  $plot(x, \ldots)$ 

#### Arguments

x object. ... Additional plotting parameters.

plot.cranDownloads *Plot method for cranDownloads().*

#### Description

Plot method for cranDownloads().

#### Usage

```
## S3 method for class 'cranDownloads'
plot(x, statistic = "count", graphics = "auto",points = "auto", log.y = FALSE, smooth = FALSE, se = FALSE,
  f = 1/3, span = 3/4, package.version = FALSE, r.version = FALSE,
 population.plot = FALSE, population.seed = as.numeric(Sys.Date()),
 multi.plot = FALSE, same.xy = TRUE, legend.location = "topleft",
  ip.legend.location = "topright", r.total = FALSE, dev.mode = FALSE,
 unit.observation = "day", multi.core = TRUE, \ldots)
```
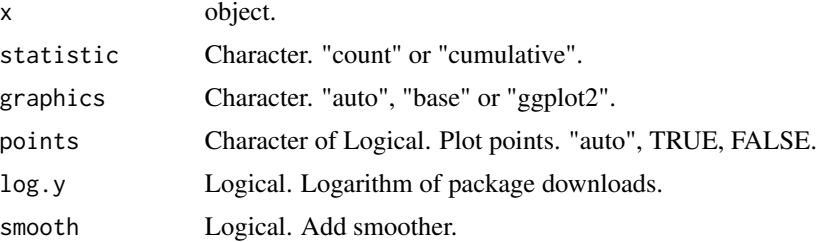

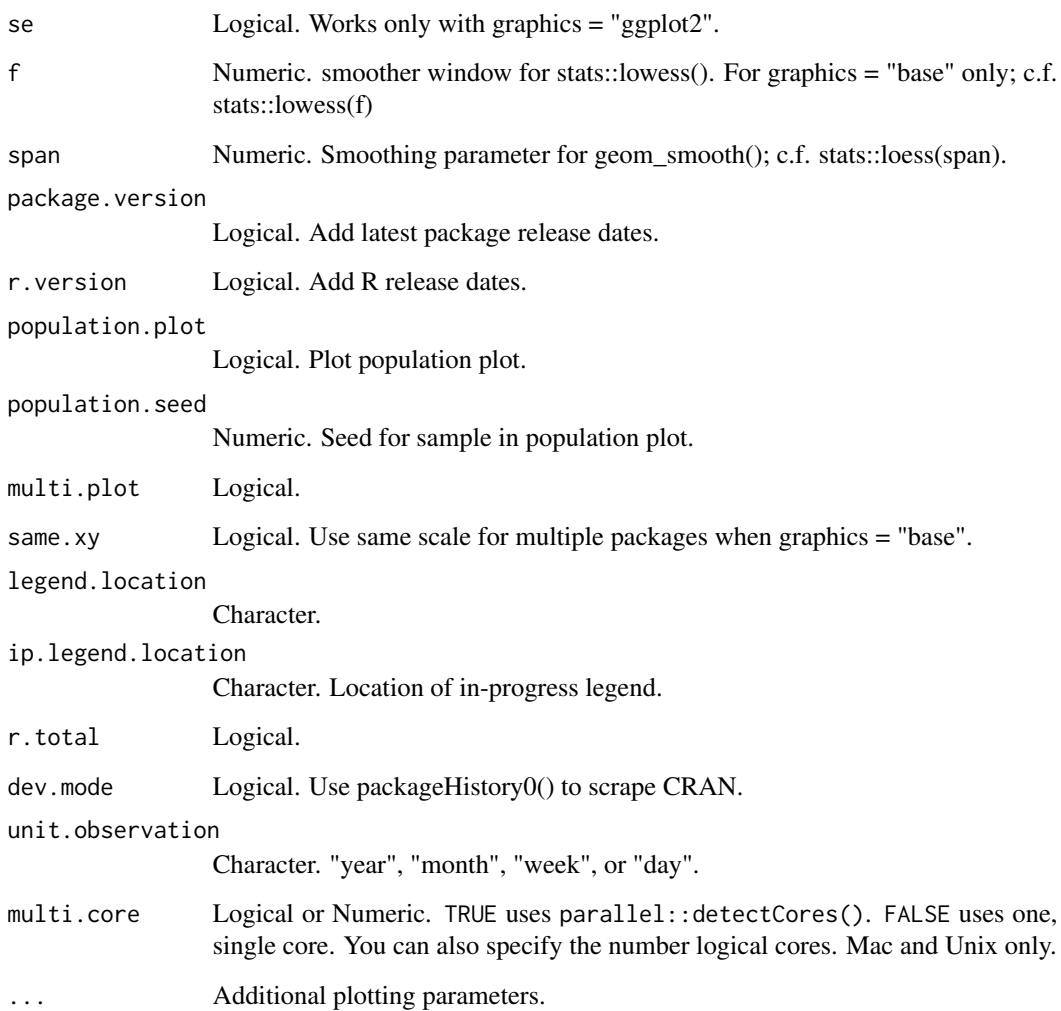

# Value

A base R or ggplot2 plot.

# Examples

```
## Not run:
plot(cranDownloads(packages = c("Rcpp", "rlang", "data.table")))
plot(cranDownloads(packages = c("Rcpp", "rlang", "data.table"), when = "last-month"))
plot(cranDownloads(packages = "R", from = "2020-01-01", to = "2020-01-01"))
plot(cranDownloads(packages = "R", from = 2020))
```
## End(Not run)

<span id="page-30-0"></span>plot.packageDistribution

*Plot method for packageDistribution().*

# Description

Plot method for packageDistribution().

# Usage

## S3 method for class 'packageDistribution'  $plot(x, \ldots)$ 

# Arguments

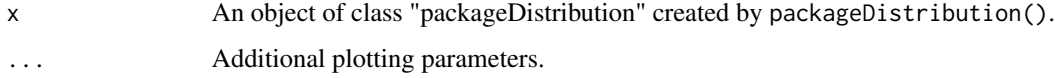

plot.packageRank *Plot method for packageRank() and packageRank0().*

# Description

Plot method for packageRank() and packageRank0().

# Usage

```
## S3 method for class 'packageRank'
plot(x, graphsics = NULL, log_count = TRUE, ...)
```
# Arguments

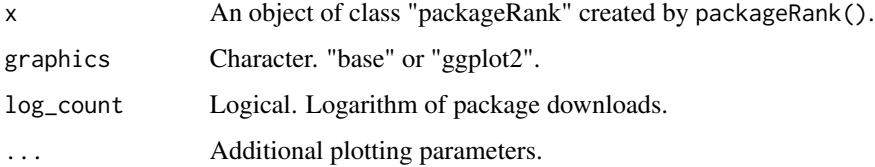

# Value

A base R or ggplot2 plot.

# Examples

```
## Not run:
plot(packageRank(packages = "HistData", date = "2020-01-01"))
plot(packageRank(packages = c("h2o", "Rcpp", "rstan"), date = "2020-01-01"))
## End(Not run)
```
plot.packageVersionPercent

*Plot method for packageVersionPercent().*

# Description

Plot method for packageVersionPercent().

# Usage

```
## S3 method for class 'packageVersionPercent'
plot(x, \ldots)
```
# Arguments

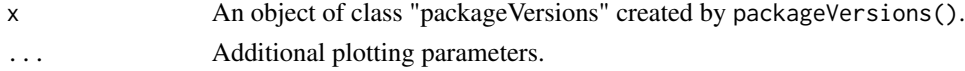

plot.weeklyDownloads *Plot method for annualDownloads().*

# Description

Plot method for annualDownloads().

# Usage

```
## S3 method for class 'weeklyDownloads'
plot(x, statistic = "percent",
 aggregation = "day", typical.value = "mean", nrow = 3L, ...)
```
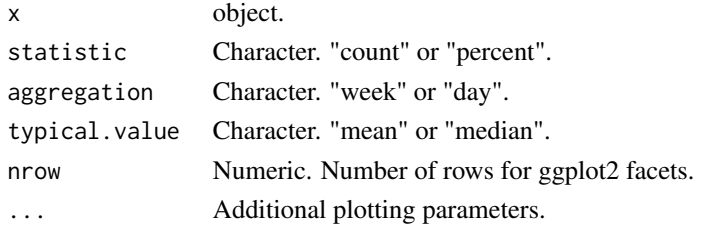

<span id="page-31-0"></span>

# <span id="page-32-0"></span>plotDownloadsCountry 33

# Examples

```
## Not run:
plot(weeklyDownloads())
plot(weeklyDownloads(n = 9), aggregation = "week")
## End(Not run)
```
plotDownloadsCountry *Plot Compute Downloads by Country Code.*

# Description

Plot Compute Downloads by Country Code.

# Usage

plotDownloadsCountry()

plotTopCountryCodes *Plot Top N Downloads by Country Code.*

# Description

Plot Top N Downloads by Country Code.

# Usage

```
plotTopCountryCodes(dataset = "october", second.place = FALSE)
```
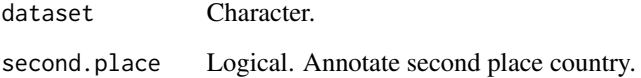

<span id="page-33-0"></span>print.bioconductorDownloads

*Print method for bioconductorDownloads().*

# Description

Print method for bioconductorDownloads().

# Usage

```
## S3 method for class 'bioconductorDownloads'
print(x, \ldots)
```
# Arguments

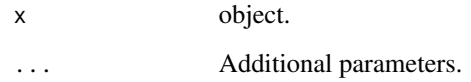

```
print.bioconductorRank
```
*Print method for bioconductorRank().*

# Description

Print method for bioconductorRank().

# Usage

```
## S3 method for class 'bioconductorRank'
print(x, \ldots)
```
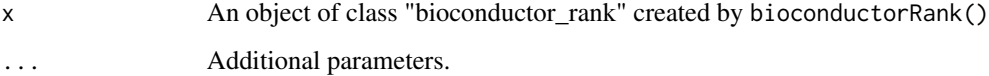

<span id="page-34-0"></span>Print method for cranDownloads().

# Usage

## S3 method for class 'cranDownloads'  $print(x, \ldots)$ 

# Arguments

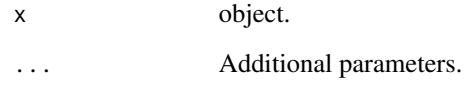

print.packageDistribution *Print method for packageDistribution().*

# Description

Print method for packageDistribution().

# Usage

```
## S3 method for class 'packageDistribution'
print(x, \ldots)
```
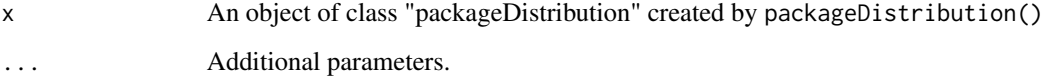

<span id="page-35-0"></span>print.packageRank *Print method for packageRank().*

# Description

Print method for packageRank().

# Usage

## S3 method for class 'packageRank' print(x, ...)

# Arguments

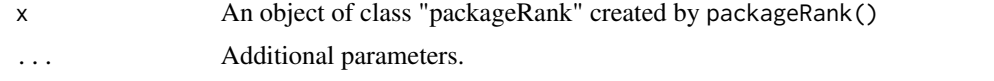

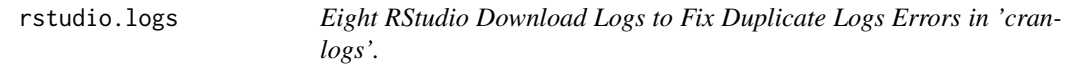

# Description

October 6-8, 2012; October 11, 2012; December 26-28; and January 1, 20113.

# Usage

rstudio.logs

#### Format

date time size r\_version r\_arch r\_os package version country ip\_id

<span id="page-36-0"></span>

Filter downloads of full-sized sequential versions (prototype).

# Usage

```
sequenceFilter(dat, packages, ymd, cores, download.time = 30,
 dev.mode = dev.mode)
```
# Arguments

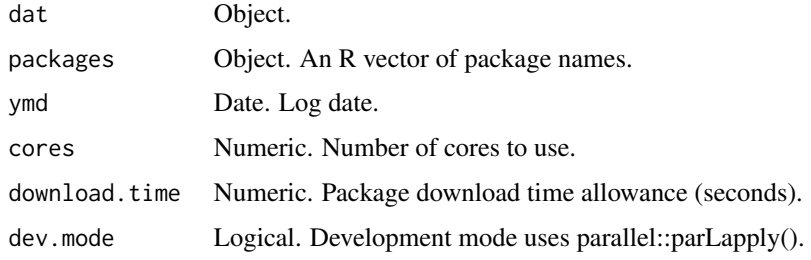

sizeFilter *Filter out size anomalies (prototype).*

# Description

Logs from RStudio's CRAN Mirror http://cran-logs.rstudio.com/

# Usage

```
sizeFilter(dat, packages, cores, dev.mode = dev.mode)
```
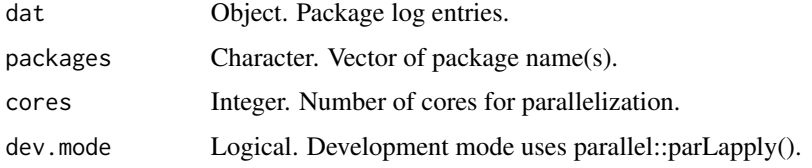

<span id="page-37-0"></span>

Filter out small downloads (prototype).

# Usage

```
smallFilter(dat, threshold = 1000L, multi.core = TRUE,
 dev.mode = dev.mode)
```
# Arguments

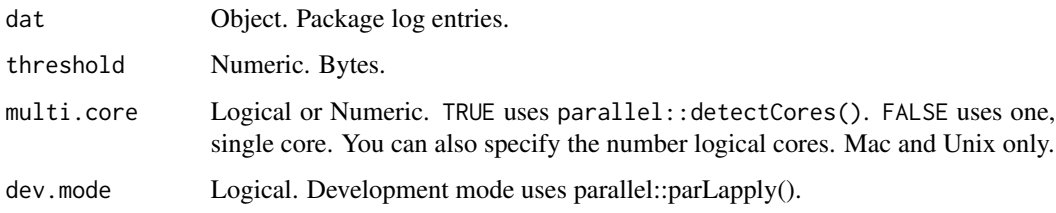

```
summary.bioconductorDownloads
```
*Summary method for bioconductorDownloads().*

# Description

Summary method for bioconductorDownloads().

# Usage

```
## S3 method for class 'bioconductorDownloads'
summary(object, ...)
```
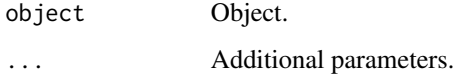

<span id="page-38-0"></span>summary.bioconductorRank

*Summary method for bioconductorRank().*

#### Description

Summary method for bioconductorRank().

# Usage

## S3 method for class 'bioconductorRank' summary(object, ...)

# Arguments

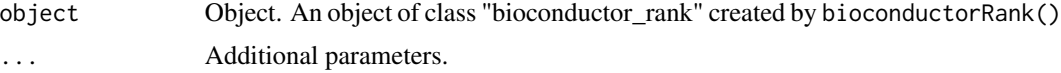

#### Note

This is useful for directly accessing the data frame.

summary.cranDownloads *Summary method for cranDownloads().*

# Description

Summary method for cranDownloads().

# Usage

```
## S3 method for class 'cranDownloads'
summary(object, ...)
```
#### Arguments

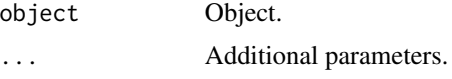

# Note

This is useful for directly accessing the data frame.

<span id="page-39-0"></span>summary.packageRank *Summary method for packageRank().*

# Description

Summary method for packageRank().

# Usage

## S3 method for class 'packageRank' summary(object, ...)

# Arguments

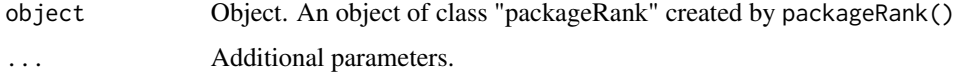

# Note

This is useful for directly accessing the data frame.

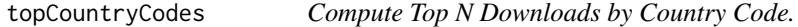

# Description

Compute Top N Downloads by Country Code.

# Usage

```
topCountryCodes(month_cran_log, top.n = 5L, multi.core = TRUE)
```
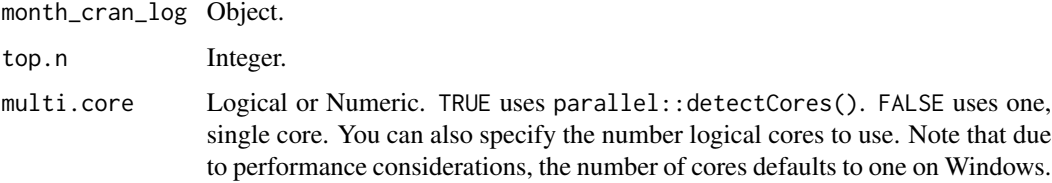

<span id="page-40-0"></span>tripletFilter *Filter out small downloads triplets (prototype).*

# Description

Logs from RStudio's CRAN Mirror http://cran-logs.rstudio.com/

# Usage

```
tripletFilter(dat, time.window = 2, multi.core = TRUE,
 dev.mode = dev.mode)
```
# Arguments

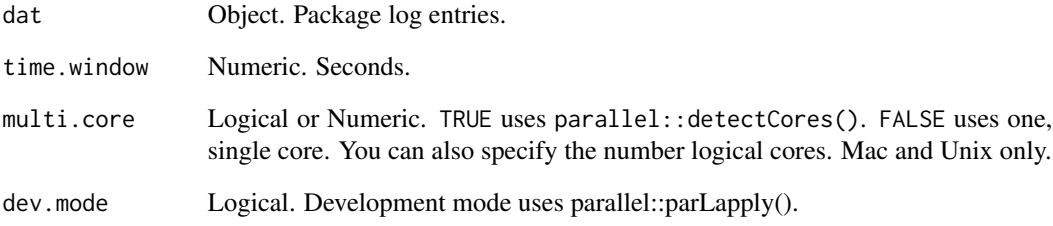

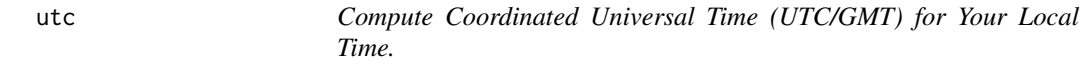

# Description

Compute Coordinated Universal Time (UTC/GMT) for Your Local Time.

# Usage

utc()

<span id="page-41-0"></span>

Compute Coordinated Universal Time (UTC/GMT) for Specified Local Time.

# Usage

```
utc0(date = "2020-01-01", time = "12:00:00", tz = "Europe/Vienna")
```
# Arguments

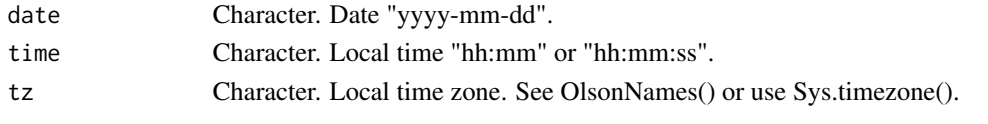

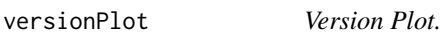

# Description

Document code for blog graph.

# Usage

```
versionPlot()
```
weeklyDownloads *Sample Weekly CRAN Downloads Data.*

# Description

From RStudio's CRAN Mirror http://cran-logs.rstudio.com/

# Usage

```
weeklyDownloads(start.yr = 2013, n = 50, multi.core = TRUE)
```
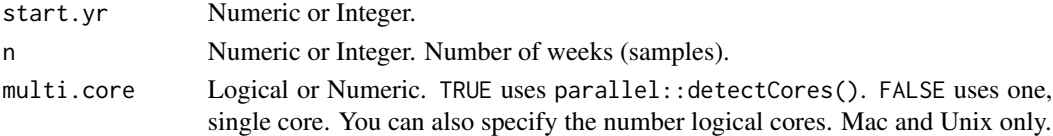

# <span id="page-42-0"></span>**Index**

∗ datasets blog.data, [6](#page-5-0) rstudio.logs , [36](#page-35-0) annualDownloads , [3](#page-2-0) archivePackages , [4](#page-3-0) bioconductorDownloads , [4](#page-3-0) bioconductorRank , [5](#page-4-0) blog.data, <mark>[6](#page-5-0)</mark> countryDistribution , [7](#page-6-0) countryPackage , [8](#page-7-0) countsRanks , [9](#page-8-0) cranDownloads , [9](#page-8-0) cranInflationPlot , [10](#page-9-0) cranMirrors , [10](#page-9-0) cranPackages , [11](#page-10-0) cranPackageSize , [11](#page-10-0) currentTime , [12](#page-11-0) downloadsCountry , [12](#page-11-0) fetchCranLog, [13](#page-12-0) fetchRLog , [13](#page-12-0) filteredDownloads , [14](#page-13-0) inflationPlot , [14](#page-13-0) inflationPlot2 , [15](#page-14-0) ipCount , [15](#page-14-0) ipDownloads , [16](#page-15-0) ipFilter , [16](#page-15-0) ipPackage , [17](#page-16-0) localTime , [18](#page-17-0) logDate , [18](#page-17-0) logInfo , [19](#page-18-0) monthlyLog, [19](#page-18-0) packageArchive , [20](#page-19-0)

packageCountry , [20](#page-19-0) packageCRAN , [21](#page-20-0) packageDistribution , [22](#page-21-0) packageHistory , [22](#page-21-0) packageLog , [23](#page-22-0) packageMRAN, [24](#page-23-0) packageRank , [24](#page-23-0) packageVersionPercent, [25](#page-24-0) plot.annualDownloads , [26](#page-25-0) plot.bioconductorDownloads , [26](#page-25-0) plot.bioconductorRank , [28](#page-27-0) plot.countryDistribution , [28](#page-27-0) plot.countsRanks , [29](#page-28-0) plot.cranDownloads , [29](#page-28-0) plot.packageDistribution , [31](#page-30-0) plot.packageRank , [31](#page-30-0) plot.packageVersionPercent , [32](#page-31-0) plot.weeklyDownloads , [32](#page-31-0) plotDownloadsCountry , [33](#page-32-0) plotTopCountryCodes , [33](#page-32-0) print.bioconductorDownloads , [34](#page-33-0) print.bioconductorRank , [34](#page-33-0) print.cranDownloads , [35](#page-34-0) print.packageDistribution , [35](#page-34-0) print.packageRank , [36](#page-35-0) rstudio.logs , [36](#page-35-0) sequenceFilter, [37](#page-36-0) sizeFilter, [37](#page-36-0) smallFilter, [38](#page-37-0) summary.bioconductorDownloads, [38](#page-37-0) summary.bioconductorRank , [39](#page-38-0)

topCountryCodes , [40](#page-39-0) tripletFilter , [41](#page-40-0)

summary.cranDownloads, [39](#page-38-0) summary.packageRank, [40](#page-39-0)

utc , [41](#page-40-0)

44 INDEX

utc0 , [42](#page-41-0)

versionPlot , [42](#page-41-0)

weeklyDownloads , [42](#page-41-0)